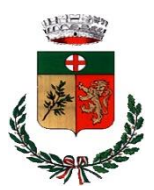

## **Comune di Perinaldo**

**Provincia di Imperia** Piazza Mons. Rossi nr.1 – 18032 PERINALDO (IM) Italia p. I.V.A. nr.00193210085 Tel.+39 0184 672001 fax +39 0184 672021 email: [info@perinaldo.org](mailto:info@perinaldo.org) PEC: comune.perinaldo@pec.perinaldo.org

## **COMUNICAZIONE APERTURA ISCRIZIONI ALBO FORNITORI PIATTAFORMA "TRASPARE" PER GESTIONE GARE TELEMATICHE**

Con la presente comunicazione si dà atto che è attivo all'indirizzo https://perinaldo.traspare.com l'Albo Fornitori online del Comune di Perinaldo, strumento in grado di accelerare i processi di affidamento e approvvigionamento di forniture, servizi e lavori dell'Ente, nel pieno rispetto della normativa in materia di affidamento di appalti e lavori pubblici (D. Lgs 36/2023).

L'Albo è istituito per l'affidamento di forniture, servizi e lavori di importo inferiore alle soglie comunitarie stabilite all'art. 14 del D. Lgs 36/2023.

Il Comune nell'utilizzo dell'Albo si impegna ad ottemperare ai principi generali di economicità, libera concorrenza, parità di trattamento, non discriminazione, trasparenza, proporzionalità, pubblicità come previsto dal D. Lgs 36/2023 e dalle linee guida ANAC.

L'adozione del presente Albo inoltre consentirà al Comune di consultare operatori economici nel rispetto del criterio di rotazione degli inviti in caso di affidamento dei lavori, servizi e forniture di cui all'art. 50 del D. Lgs. 36/2023. La formazione dell'Albo non pone in essere nessuna procedura selettiva, paraconcorsuale, né parimenti prevede alcuna graduatoria di merito degli iscritti, ma permette all'Ente di individuare imprese e professionisti ai quali affidare incarichi professionali; l'iscrizione non comporta, pertanto, l'assunzione di alcun obbligo specifico da parte dell'Ente, né vincola a contrarre con soggetti ivi iscritti, né comporta l'attribuzione di un diritto e/o aspettativa al candidato, in ordine all'eventuale conferimento.

L'impresa o il professionista che intende registrarsi all'Albo ha a disposizione un wizard che assiste l'utente durante tutta la procedura di iscrizione. Ai fornitori e ai professionisti potrà essere richiesto di comprovare il possesso dei requisiti dichiarati in fase di presentazione della domanda di iscrizione all'Albo in oggetto.

Il regolamento dell'Albo in cui sono disciplinate le modalità di iscrizione e le categorie merceologiche per le quali è possibile iscriversi sono reperibili sul sito internet [https://perinaldo.traspare.com](https://perinaldo.traspare.com/) nella sezione "*Documenti*" nella home page principale. L'Operatore Economico (impresa o professionista) che intende iscriversi all'Albo Fornitori online del Comune di Perinaldo dovrà accedere al link: [https://perinaldo.traspare.com](https://perinaldo.traspare.com/) selezionare la voce "Acced!" posta in alto a destra e selezionare "Accesso fornitori". In seguito, nella schermata successiva, sarà necessario effettuare una nuova registrazione dall'apposita sezione. Dopo aver compilato la seziona anagrafica immettendo i dati del legale rappresentate, il Fornitore potrà effettuare l'accesso al sito e iniziare la compilazione di iscrizione all'Albo Fornitori.

Perinaldo, lì 30 gennaio 2024

Il Responsabile del Servizio LL.PP. Geom. Fabrizio Rosa